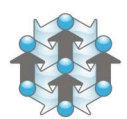

Engenharia de Produção Escola de Engenharia de São Carlos Universidade de São Paulo

## Calendário de Estágio Supervisionado – 1º Semestre 2024

02 de janeiro a 01 de março. Período de matrícula, junto ao setor de estágios da EESC pelo email: estagios@eesc.usp.br. Assim que a matrícula estiver no Júpiter Web, automaticamente o aluno terá acesso ao E-disciplinas da USP. Para realizar o acesso ao E-disciplinas o aluno deverá entrar com o número USP e senha única do sistema pelo link: https://edisciplinas.usp.br/acessar/

Obs: Caso o aluno não consiga acessar o E-disciplinas, entrar em contato com a Secretaria do Departamento pelo e-mail : departamento.producao@eesc.usp.br

## Documentos obrigatórios para postagem:

1) Plano de estágio;

2) Relatório de estágio;

3) Declaração de horas emitida pela empresa em papel timbrado, data e assinada pelo supervisor ou RH da empresa.

01 de junho a 02 de julho. Prazo para que os alunos matriculados realizem as atividades específicas do estágio supervisionado, no E-Disciplinas da USP, https://edisciplinas.usp.br/acessar/

## OBSERVAÇÕES IMPORTANTES

- 1. Os prazos e orientações acima servem, única e tão somente, para os estágios em que o aluno deseja aproveitar como parte integrante da disciplina Estágio Supervisionado.
- 2. As datas e normas acima "NÃO substituem" o procedimento padrão a ser realizado junto à Seção de Estágios da EESC, e que são obrigatórios para todo o estágio. Em casos excepcionais, matrícula e avaliação poderão ocorrer fora do período previsto, desde que justificados e em comum acordo de docente e aluno.